Автор: Administrator 04.08.2019 03:52 -

В современном мире постоянно приходится всем свой номер телефона, его запрашивают самые разные магазины, салоны услуг, интернет-сайты. Неудивительно, что потом на вас обрушивается шквал телефонных звонков с незнакомых номеров. В лучшем случае вам могут что-нибудь рекламировать, в худшем – каким-либо образом выманить деньги. Часто имеет смысл поискать информацию о неизвестном номере в интернете, чтобы понять цели того, кто вам звонит.

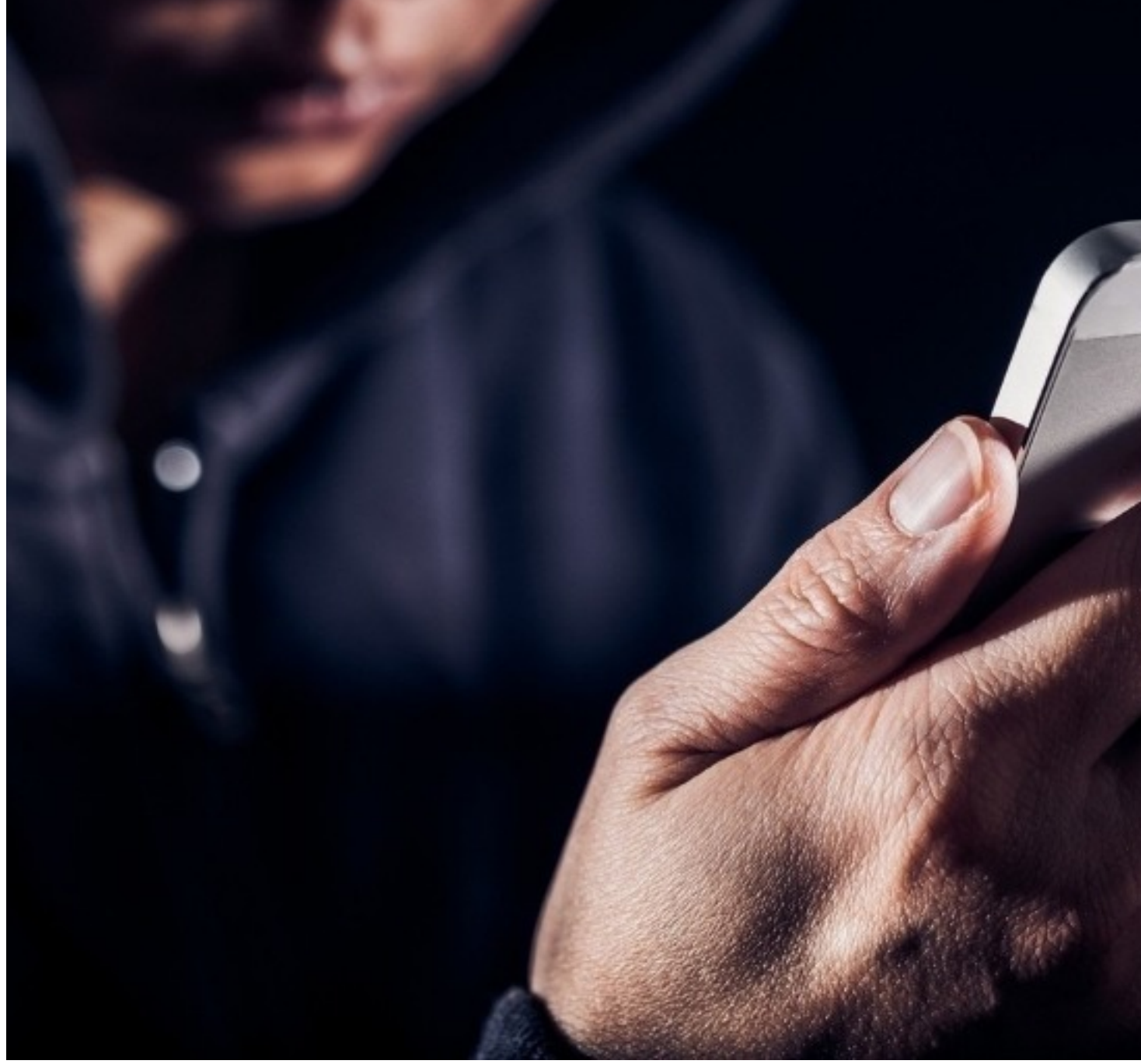

**Сайты с базами мошенников**

В первую очередь, стоит воспользоваться специальными сайтами, куда заносят все подозрительные номера. Наиболее подробной базой обладают следующие сайты:

- neberitrubku.ru ;
- кто-звонит.рф;
- ktomnezvonil.net;

zvonili.com .

На ка[ждом сайт](https://zvonili.com/)е есть огромный перечень различных номеров. Прежде всего, можно узнать информацию о регионе, откуда поступал звонок, и операторе связи, которому принадлежит данный номер. Однако более важно, что к большинству номеров имеются комментарии, которые оставляют обычные пользователи. Благодаря этим отзывам можно узнать о мошенничестве, рекламе, коллекторах или других неприятных вещах, которые могут случиться, если ответить на звонок.

Таким образом, подобные сайты существенно облегчают идентификацию неизвестного звонящего. После проверки номера сразу станет ясно, была ли это реклама или какое-то мошенничество. Стоит отметить, что такие сайты не помогут прояснить ситуацию, если вам звонил обычный человек, который не записан у вас в телефонной книге.

## **Мобильные приложения**

Существуют специальные приложения, которые действуют по схожему алгоритму: они также позволяют найти неизвестный номер в базе рекламных рассылок или мошеннических действий. Разница лишь в том, что вам не нужно самостоятельно заходить на сайты, чтобы искать информацию о звонившем. Приложение автоматически сделает это за вас.

Одним из наиболее популярных подобных приложений является Truecaller – программа, базы которой содержат информацию о миллионах телефонных номеров. Truecaller не только предоставляет сведения, но и блокирует неизвестные входящие звонки. Кроме того, вы можете поискать необходимый номер вручную, после чего вы узнаете о регионе, откуда был сделан звонок, операторе связи, а также можете получить имя звонившего.

В каталоге приложений есть много программ, похожих на Truecaller, однако все они более эффективны для определения спама или «прозвона». Чтобы узнать имя реального человека, можно воспользоваться скандальным приложением GetContact, который собирает информацию прямо с телефонов тех людей, которые им пользуется. В связи с этим база данных отличается огромным количеством идентифицированных номеров. Важно понимать, что при установке программы ваши данные также попадут в базу GetContact и будут доступны другим пользователям.

Автор: Administrator 04.08.2019 03:52 -

Кроме того, каждый номер имеет несколько имен, поскольку в контактных книгах разных людей он записан по-разному. Один и тот же контакт может называться, к примеру, «Дима», «Любимый», «Брат», «Дмитрий Петрович». С одной стороны, это может запутать, с другой стороны, упрощает идентификацию звонившего.

## **Мессенджеры для смартфонов**

Чтобы узнать имя реального человека, можно воспользоваться мессенджерами Viber и WhatsApp. Эти приложения очень популярны в России, там зарегистрирована большая трудоспособного населения. Кроме того, мессенджеры позволяют устанавливать фото к своему аккаунту, что намного облегчает идентификацию пользователя, ведь имя не всегда может однозначно сказать о чем-то.

Если вы хотите пробить неизвестный номер через мессенджеры, вы можете просто записать его в свою телефонную книгу под условным именем, а потом открыть список контактов в Whatsapp или Viber. Чаще всего можно сразу узнать имя и фотографию звонившего.

Кроме того, вы можете вбить незнакомый номер сразу в саму программу. Для этого нужно зайти в контакты и найти плюсик в правом верхнем углу. Откроется поле с названием «Введите номер телефона», куда нужно записать необходимый телефон. Если этот человек зарегистрирован в приложении, то вы увидите его профиль.

## **Поиск ВКонтакте**

Похожим способом можно найти человека через социальную сеть ВКонтакте, так как для регистрации аккаунта требуется номер телефона или адрес электронной почты. Телефон, как правило, использовать проще.

Чтобы узнать информацию о номере, нужно выполнить следующие действия:

 1. Как и в предыдущем случае, записать телефон под условным обозначением в контакты на своем смартфоне.

2. Открыть приложение ВК и зайти в его настройки.

 3. Найти раздел «Учетная запись», выбрать «Прочее» и нажать на «Синхронизацию контактов».

Автор: Administrator 04.08.2019 03:52 -

- 4. В открывшем окошке выбрать строку «Только контакты».
- 5. Выйти из настроек и зайти в раздел «Друзья».
- 6. Нажать плюсик в верхнем правом углу и выбрать импорт друзей из контактов.

Если все сделано правильно, то приложение покажет вам страницы людей, которые регистрировались через те номера, что указаны в вашей телефонной книге. Практически всегда в их числе будет страница того незнакомого номера, информацию о котором надо было узнать.

## **Поисковые системы**

В конце концов, вы можете просто пробить неизвестный номер через поисковые системы Яндекс или Google. Так вы можете сразу выйти на сайты с базами рекламных звонков или мошенников, о которых говорилось ранее. Номер телефона также может быть указан на страницах различных соцсетей, того же ВКонтакте, или Facebook, или Одноклассники. Кроме того, звонивший телефон может принадлежать какой-нибудь компании, либо его получится найти в объявлениях Avito, на различных форумах, и т.п.

Если у вас не получилось сразу найти номер, попробуйте писать его через 7 или 8 в начале, добавьте + или вообще оставьте только 10-значный код формата 9123456789. Дело в том, что поисковые алгоритмы могут срабатывать по-разному, поэтому иногда приходится пробовать разные варианты.

Часто бывает так, что на мобильник настойчиво звонит какой-то неизвестный номер. Существует несколько способов узнать информацию о том, кто вам мешает. Сайты с базами данных и специальные приложения помогут выявить мошенников и рекламный прозвон, а поиск через мессенджеры и социальные сети может дать имя реального человека.

 (**Голосов: 1**; Рейтинг: **5,00** из 5) Загрузка...